## wmr:// WebMapReduce rab log [out](http://130.71.50.67/wmr-helios/accounts/logout/)

## [New](http://130.71.50.67/wmr-helios/jobs/new/) Job

Job [History](http://130.71.50.67/wmr-helios/jobs/) Saved [Configurations](http://130.71.50.67/wmr-helios/configs/) **[Datasets](http://130.71.50.67/wmr-helios/datasets/) [DocuBurst](http://130.71.50.67/wmr-helios/doc/)** Change [password](http://130.71.50.67/wmr-helios/accounts/changepassword/)

## New Job

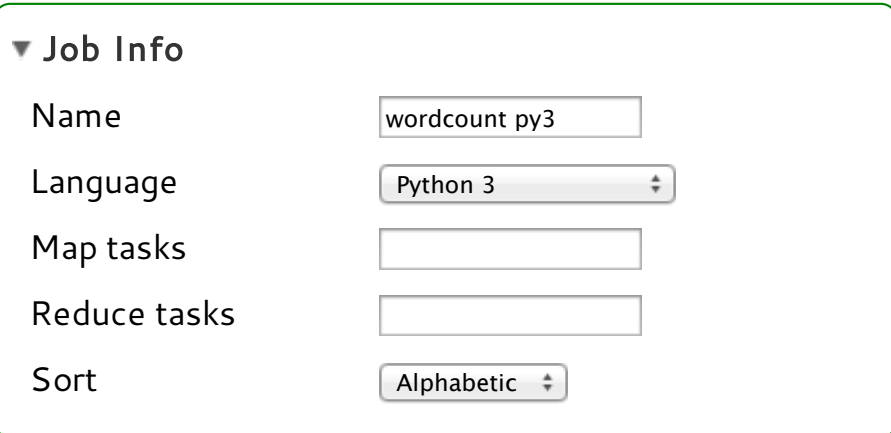

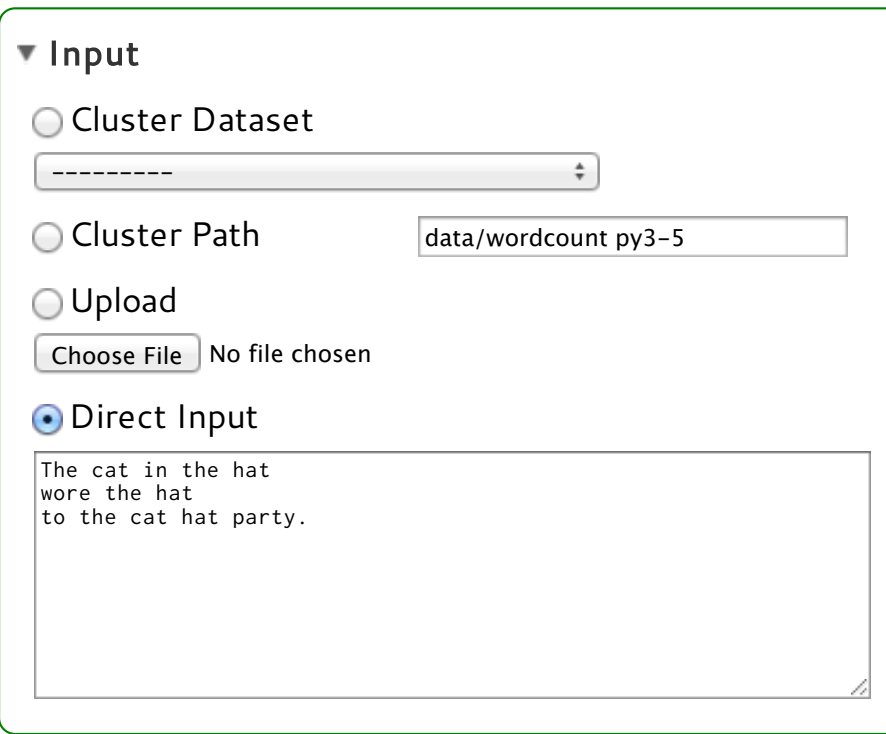

## ▼ Mapper Upload Choose File No file chosen **O** Direct Input #INkeysandvalues: # key: holds lines of text from the corpus value: is empty # OUT keys and values: # key: one word from that text value: a string representing the number 1 def mapper(key, value):

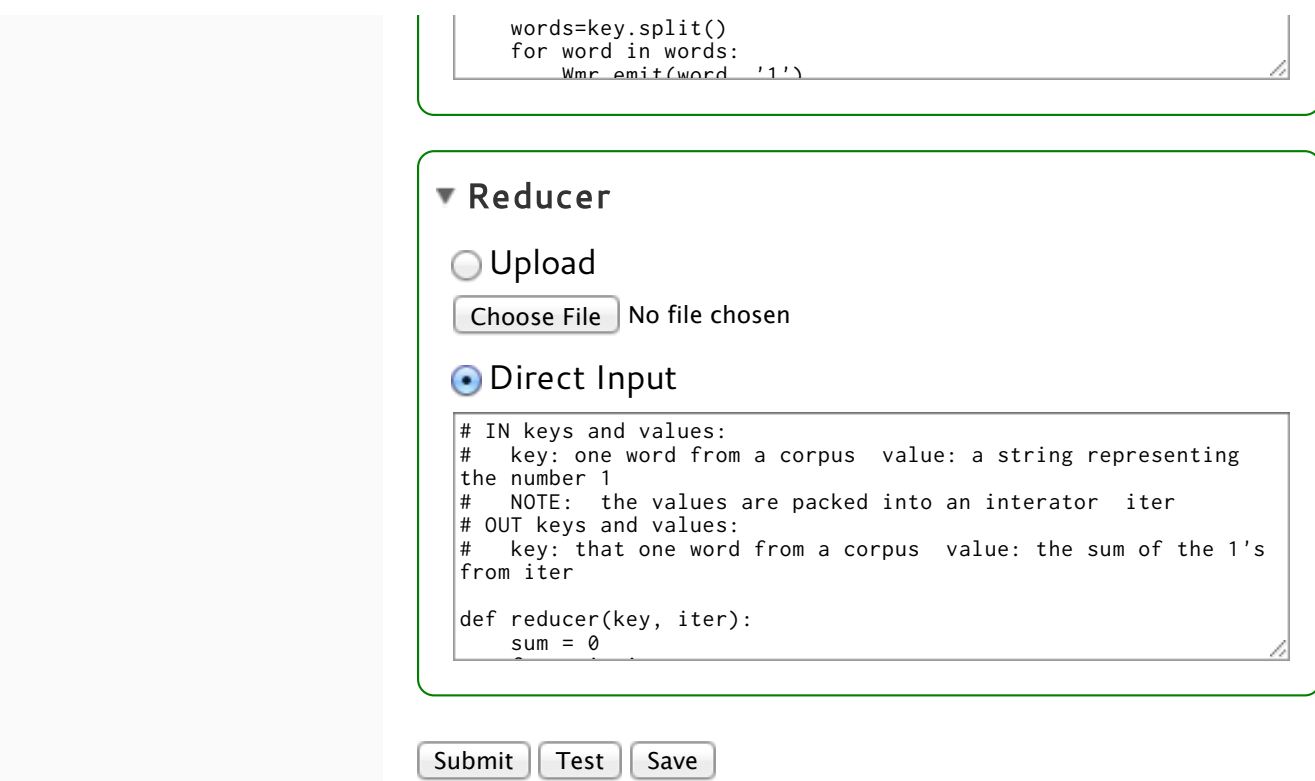

WebMapReduce © 2011 [Project](http://webmapreduce.sourceforge.net/) Site [License](http://www.apache.org/licenses/LICENSE-2.0.html)